# App Structure and UIKit

March 17, '16

# Working with iOS SDK

• Most iOS SDK are still written in Objective-C and C. Also for SDKs of OS X, tvOS and watchOS.

• Both Swift and Objective-C are able to work with iOS SDK. This relationship is like the one between JavaScript and jQuery or the one between Python and Django.

• Objective-C classes are bridged as Swift classes. And C structs are bridged as Swift structs. Most types in iOS SDK are actually classes. **@objc** may be used necessary.

Working with iOS SDK

# Working with iOS SDK

```
@objc protocol SomeProtocol: NSObjectProtocol { 
     func someRequired() 
     optional func someOptional() 
}
```
• Types conforming to a Swift protocol must implement all methods declared in the protocol. *(Like Java's Interface)*

• Objective-C protocols include optional methods, which are not required to be implemented by conforming types.

Working with iOS SDK - Objective-C Protocols

# Working with iOS SDK

• Numbers *(Integers, Floats, and Boolean)*, String, Array, Set, and Dictionary are bridged between 2 languages.

As NSNumber, NSString, NSArray, NSSet, and NSDictionary.

• Objective-C doesn't use *namespace*. Instead, it uses prefixes before class names.

"NS" means for the "NeXTSTEP" where the OS X is derived from. "UI" means UIKit (the iOS SDK).

• Check ObjC-Bridge.playground in the *Swift-Introduction* git repo.

Working with iOS SDK

## Launch iOS app

# Launch iOS app

The runtime would find the class which annotated with the @UIApplicationMain attribute. This class would be the main entry point of your app. It's usually annotated on AppDelegate class in AppDelegate.swift

The annotated class must implement UIApplicationDelegate protocol. And it *usually* inherits from UIResponder class. UIApplicationDelegate handles events related to app's lifecycle. UIResponder responds to global events of the app.

Launch iOS app

• Implement methods of UIApplicationDelegate to handle app lifecycle events.

Observe NSNotification emitted by UIApplication to handle app lifecycle events. Notification pattern would be mentioned in future classes.

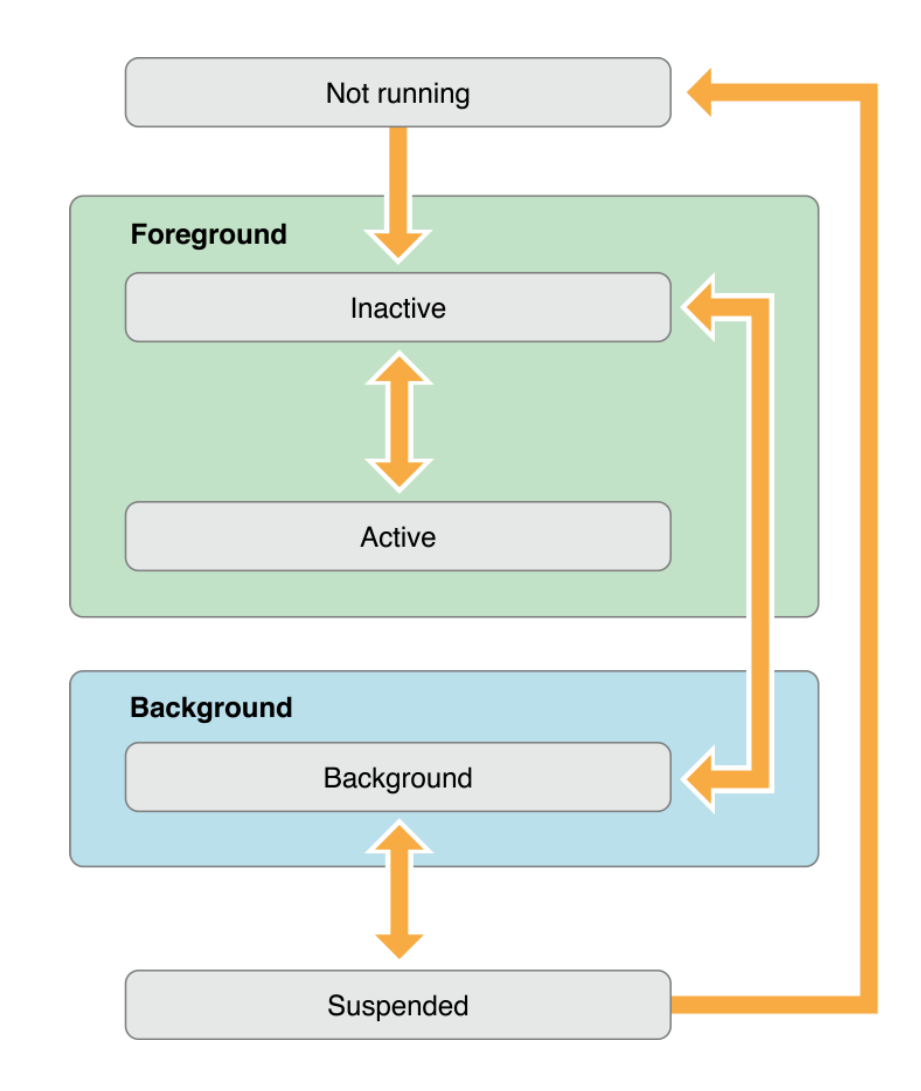

# App Lifecycle - Event Handling

Implementing method in UIApplicationDelegate is like a ground control center of your app elements, which is suited for app-level resources.

But not all resources and elements in your app are accessible by the app delegate.

• Observing NSNotification emitted by UIApplication is distributed in each elements and better for local resources.

We usually prepare app level resources in "finish initialization" state.

The event loop dispatches events to the responder chain.

Your UI elements are part of the responder chain.

**Launch Time** User taps app icon  $main()$ UIApplicationMain() Load main UI file **Your Code** application: **First initialization** willFinishLaunchingWithOptions: Restore UI state Various methods application: **Final initialization** didFinishLaunchingWithOptions: **Running** applicationDidBecomeActive: Activate the app Event **Handle events** Loop Switch to a different app

Interruptions result in a temporary loss of control by your app. Including user double-clicks the home button

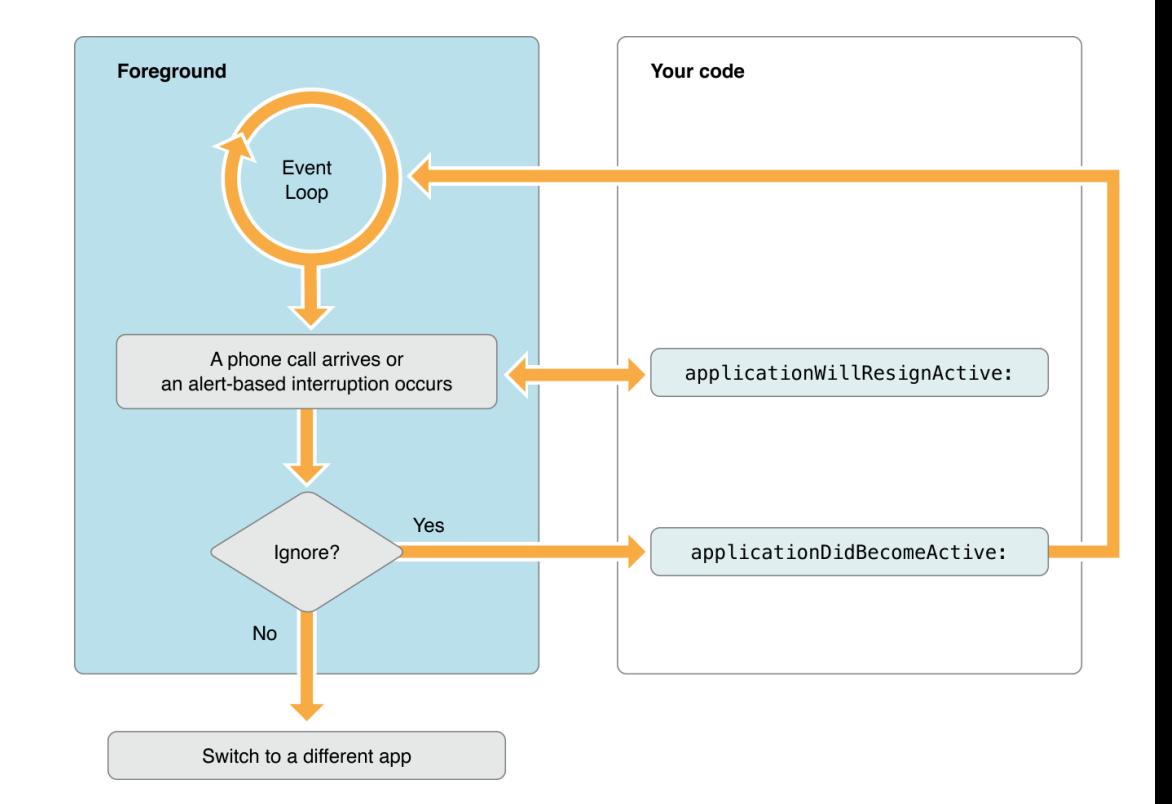

Background modes are advanced topics. Check Apple's references

Save data and app states when the app is being deactivated.

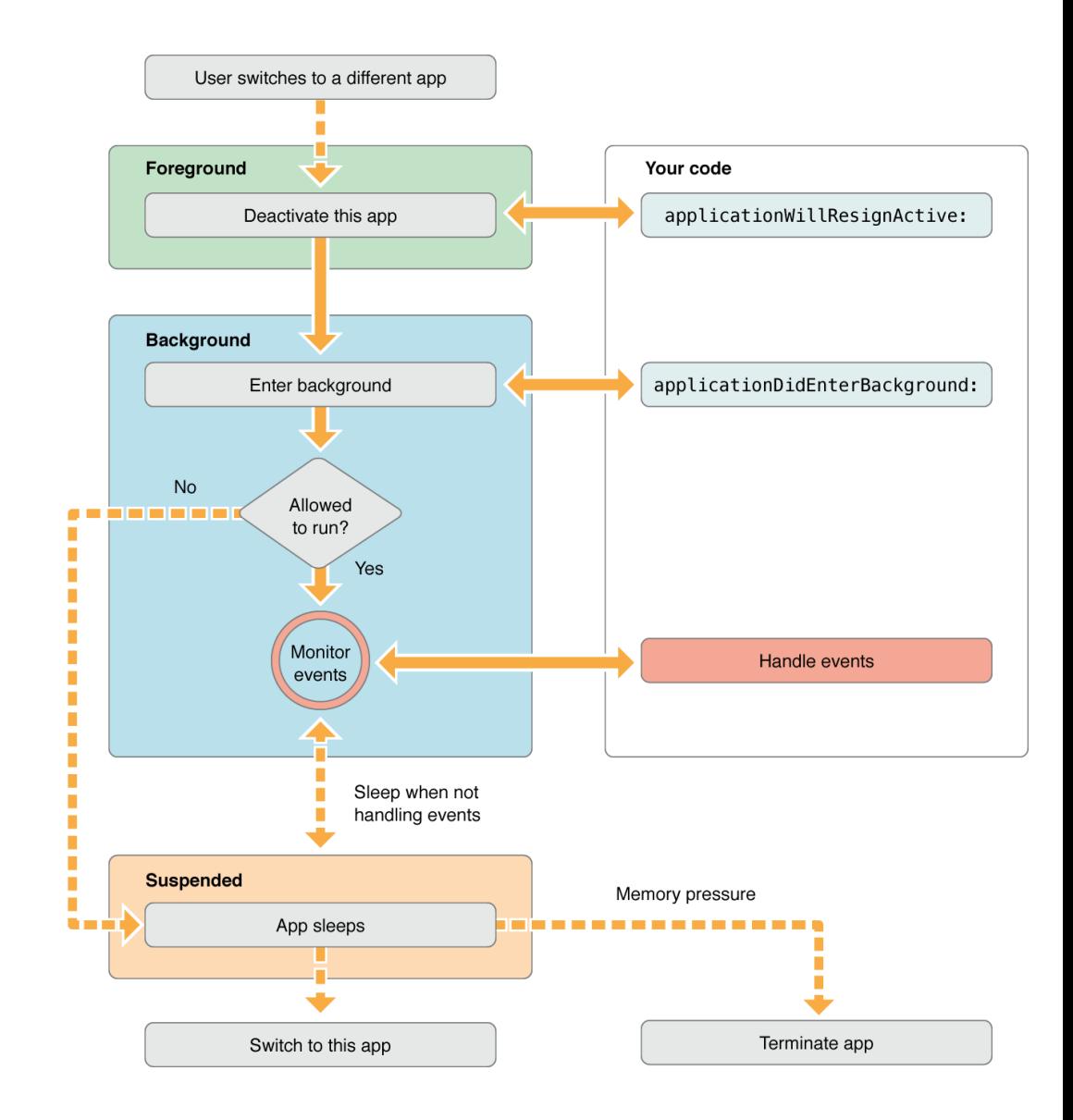

When coming back to the foreground, remember to check system changes. Like locale change, file system change, and etc.

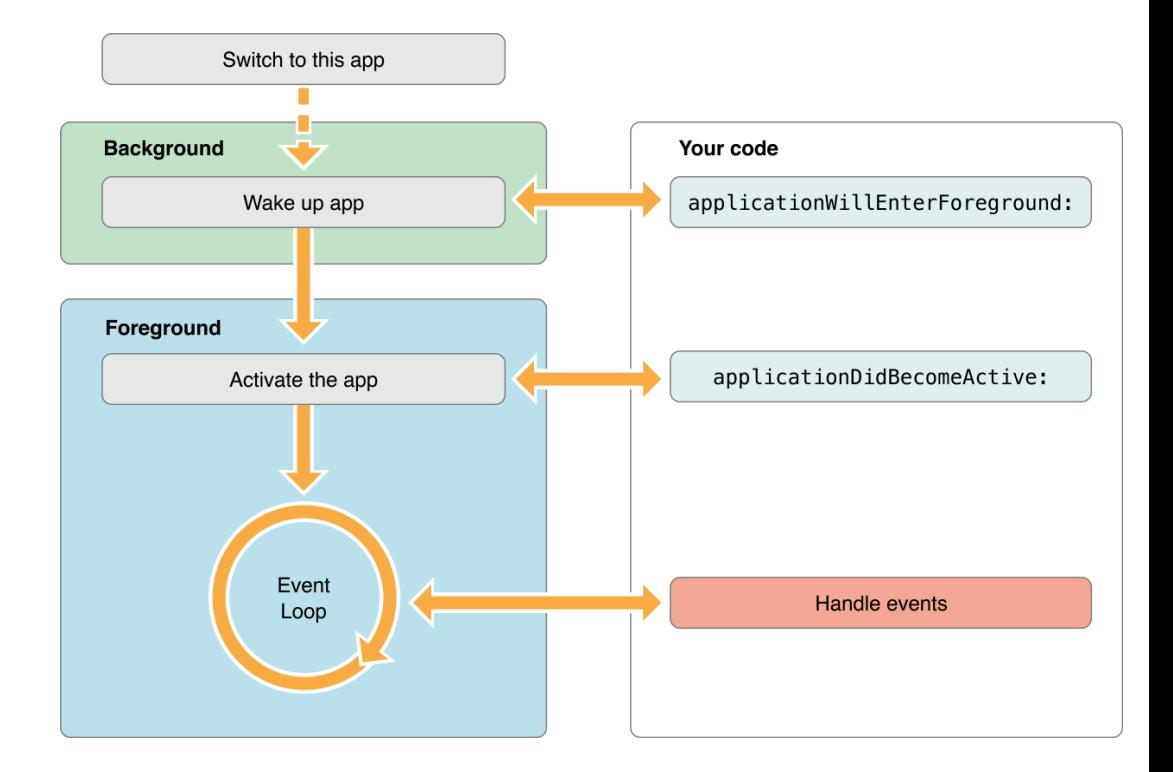

# Launch iOS app - Load Storyboard

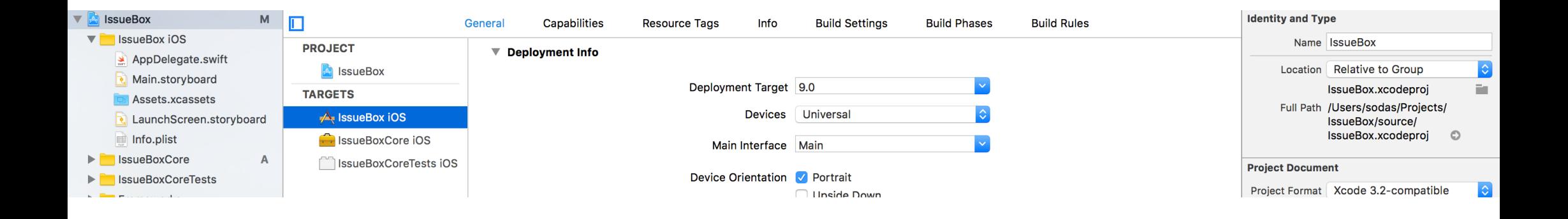

• By default, the runtime would find the Main Interface settings of your project to load the Storyboard and instantiate *the initial view controller* as app's root view controller. This setting is actually stored in "Info.plist" of your app

Launch iOS app > Load Storyboard

# File System in OS X

the OS X is a Unix-based system. Derived from BSD and NeXTSTEP. The root of FS is "/". But Apple changed FS naming convention of UNIX-like system.

### • Applications may be able to walk through the whole file system.

Applications may be also sandboxed which are only able to access its own directory.

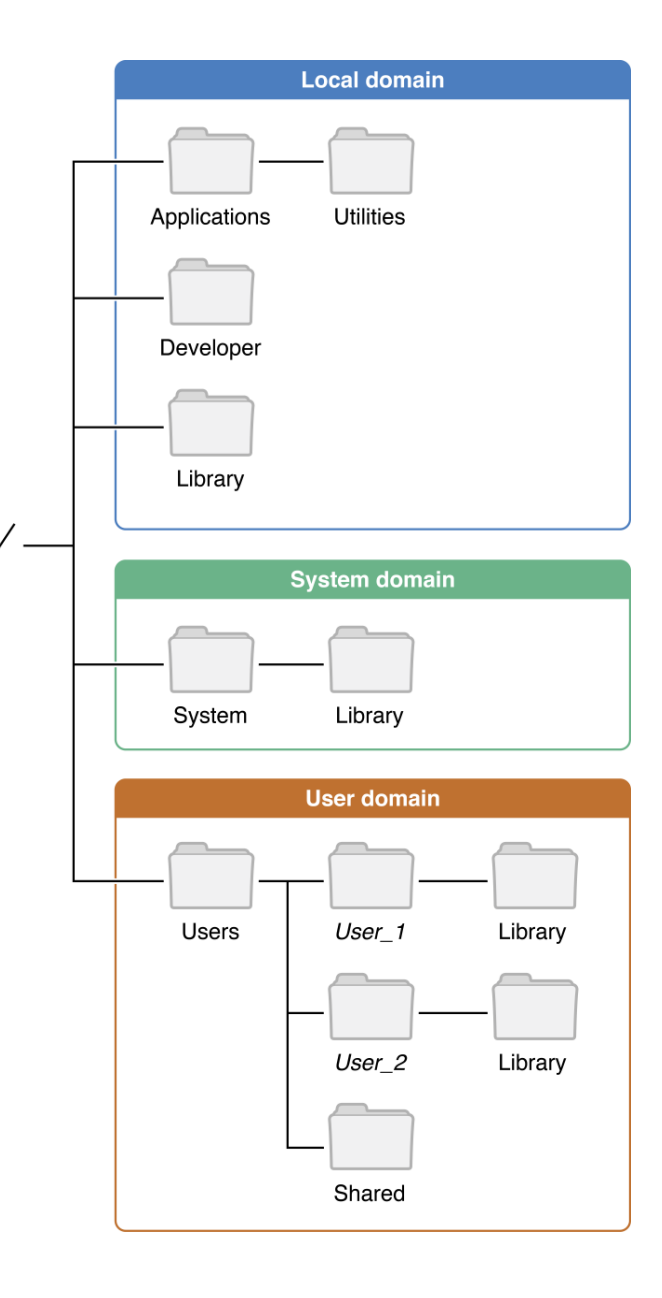

# Sandboxed iOS app

• Each app has its own sandbox, like an isolated island.

Each apps are only able to access its own files and directories in its sandbox.

Use API call to get paths.

In the sandbox, there are only User Domain folders. No folders in local domain and system domain are available to iOS apps.

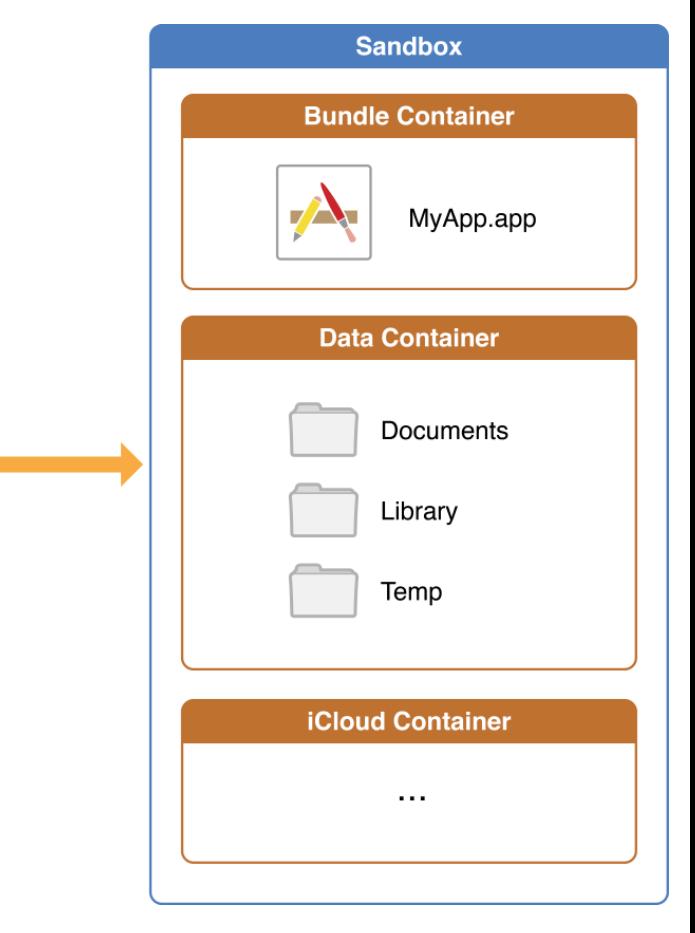

MyApp

### • <Application\_Home>/AppName.app

This is the bundle directory containing the app itself. Readonly.

### • <Application\_Home>/Documents/

Store user documents and data files, which are not re-generable. It will be backed up.

### • <Application\_Home>/tmp/

Temporary files that do not need to persist between launches of your app. It won't be backed up.

### • <Application\_Home>/Library/

Top-level directory for files that are not user data files (regenerable by app). Content are usually grouped by your bundle identifier. It will be backed up, except the "Caches" folder.

### • <Application\_Home>/Library/Caches

Used to store cached files. It won't be backed up.

### • <Application\_Home>/Library/Application Support

In general, this directory includes files that the app uses to run but that should remain hidden from the user.

# Application Bundle

In OS X and its derived platforms, applications are bundles. Bundles are a fundamental technology in OS X that are used to encapsulate code and resources.

• A package is any directory that the Finder presents to the user as if it were a single file.

• A bundle is a package with a standardized hierarchical structure that holds executable code and the resources used by that code.

App Structure > App Bundle

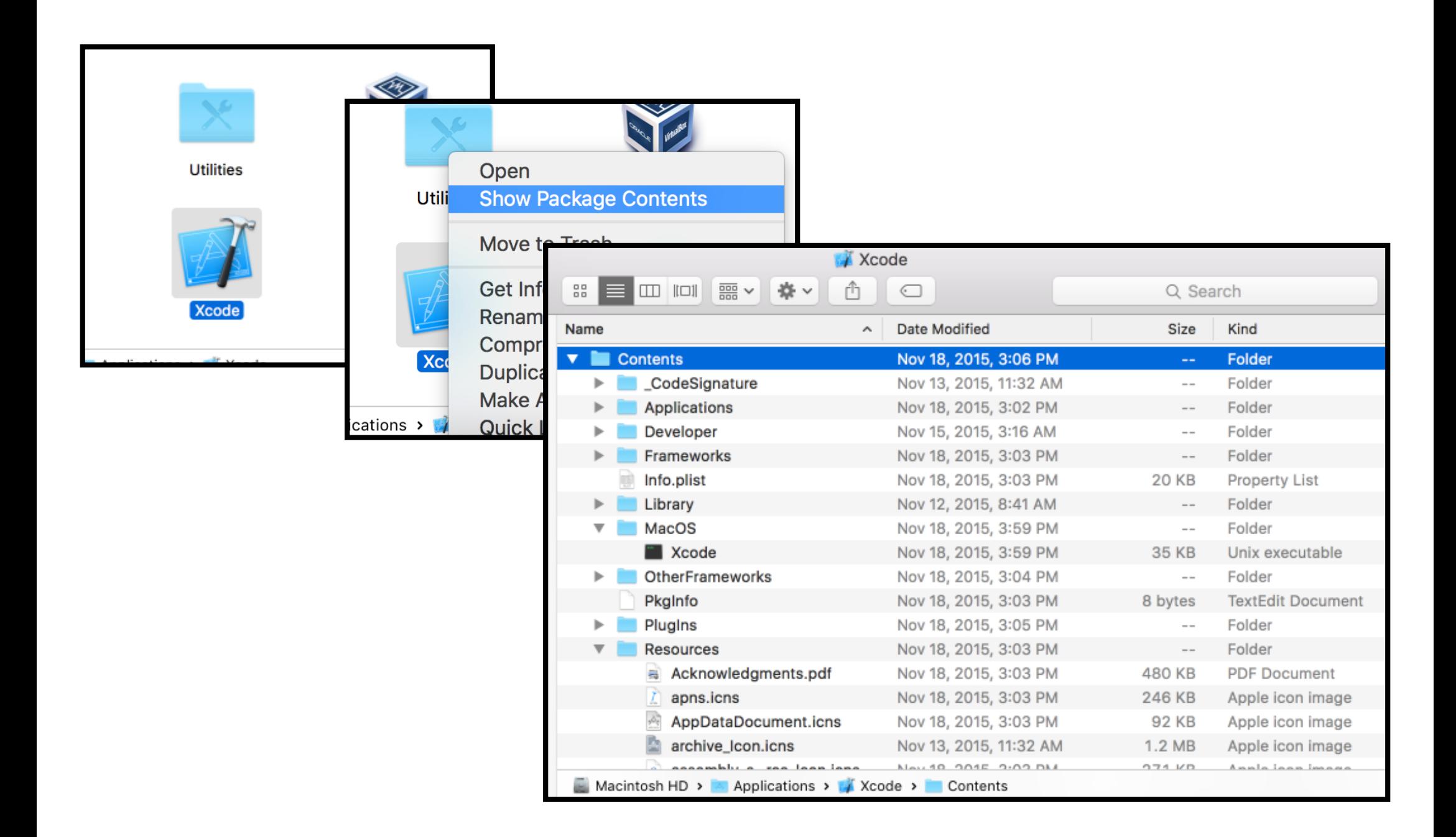

# Content of iOS App Bundle

### • <AppBundle>/<AppName>

The main Unix executable file

### • <AppBundle>/Info.plist

Configuration information for the application, including app display name, identifier, and main storyboard file. The system relies on the presence of this file to identify relevant information about your app and any related files.

App Structure > App Bundle > iOS Bundle Structure

# Content of iOS App Bundle

### • <AppBundle>/\*.lproj

Localized resources

• <AppBundle>/Frameworks

Embedded frameworks (dynamically linked components)

### • <AppBundle>/\*.\*

General resources and assets

App Structure > App Bundle > iOS Bundle Structure

## **NSBundle**

let mainBundle = NSBundle.mainBundle() let pathOfContentTxt: String? = mainBundle. pathForResource("content", ofType: "txt") let infoDict = mainBundle.infoDictionary

Use NSBundle.mainBundle() to access the app's bundle.

Use pathForResource(\_:ofType:) method to find assets and resources in a given bundle.

Use infoDictionary to access the Info.plist content of a bundle.

App Structure > App Bundle

## NSFileManager

- let fileManager = NSFileManager.defaultManager()
- let documentsURLs = fileManager.URLsForDirectory(.DocumentDirectory, inDomains: .UserDomainMask)
- let libraryURLs = fileManager.URLsForDirectory(.LibraryDirectory, inDomains: .UserDomainMask)

Use NSFileManager to find paths of sandbox directories. It also provides methods for manipulating file systems.

Path manipulation APIs are provided by NSString.

App Structure > App Bundle

# Common Resources in an App

**Storyboard** 

### • Asset catalogs

Used to simplify management of images that are used by your app as part of its user interface.

### Launch files

Provides a simple placeholder image that iOS displays when your app starts up.

App Structure > Common Resources

### Demo for Asset catalog and Launch Screen

# MVC Pattern

Usually used in GUI application development

Becomes popular for web applications too

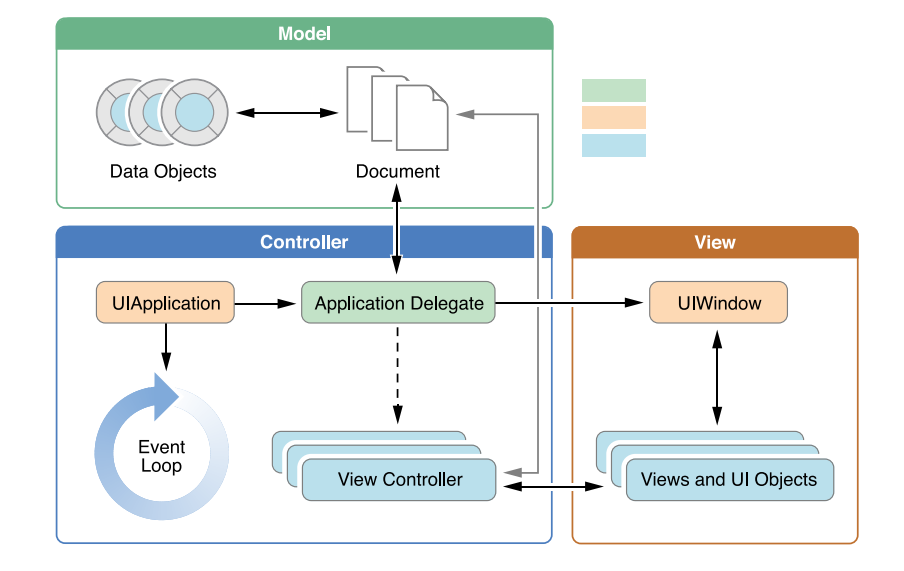

# MVC Pattern

The model directly manages the data, logic and rules of the application

A view can be any output representation of information

The controller accepts input and converts it to commands for the model or view

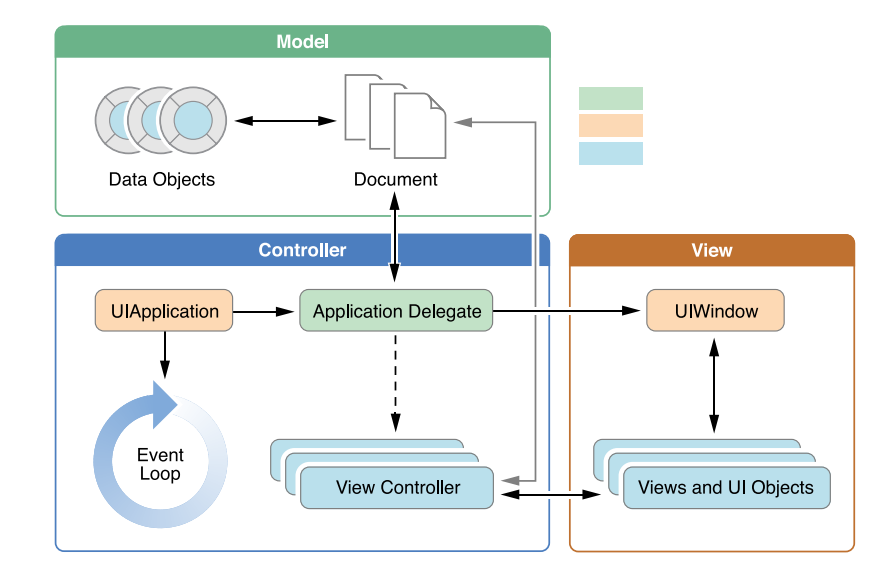

# View Controller

### View Management

Including Layout and Adaptivity of a tree of views.

User Interactions

Data Marshaling

Resource Management

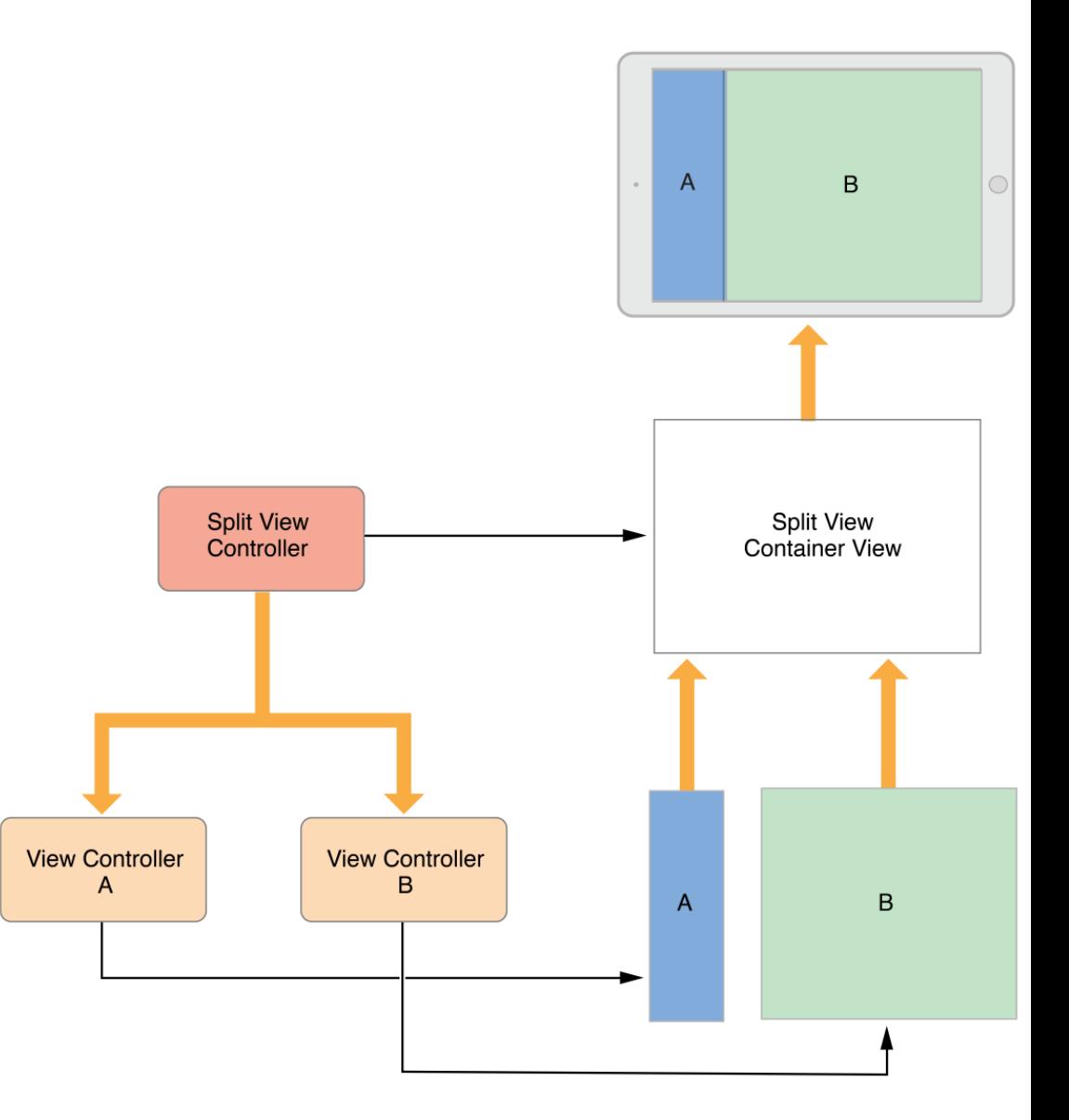

# View Controller

Each app has a root view controller which attached to its window. It's usually the first view controller

in your storyboard.

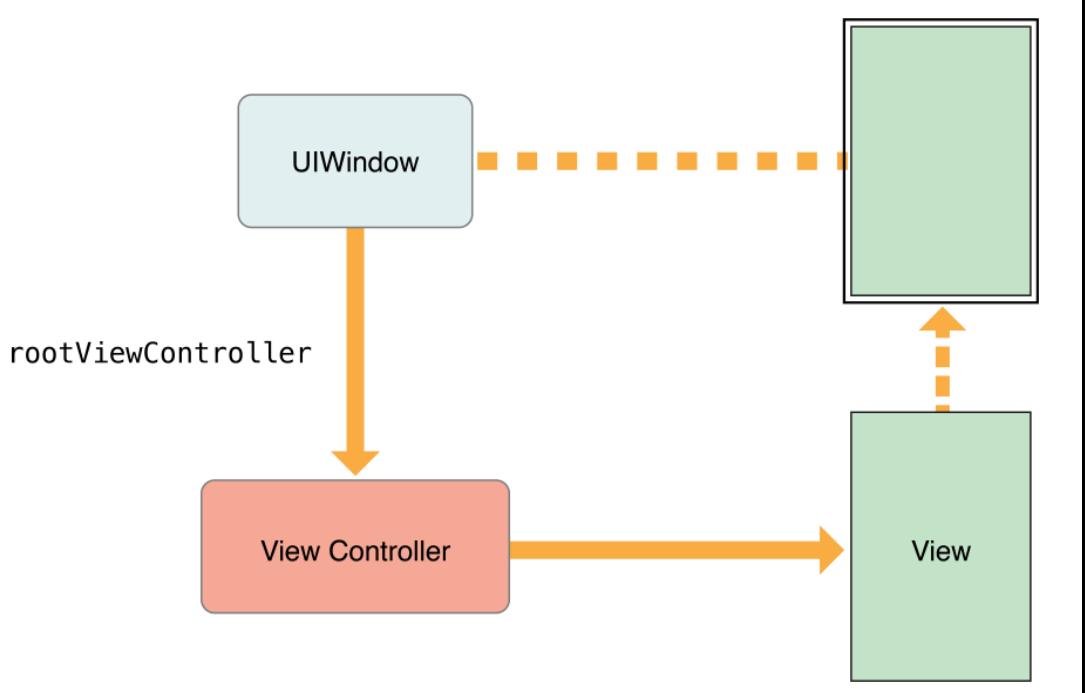

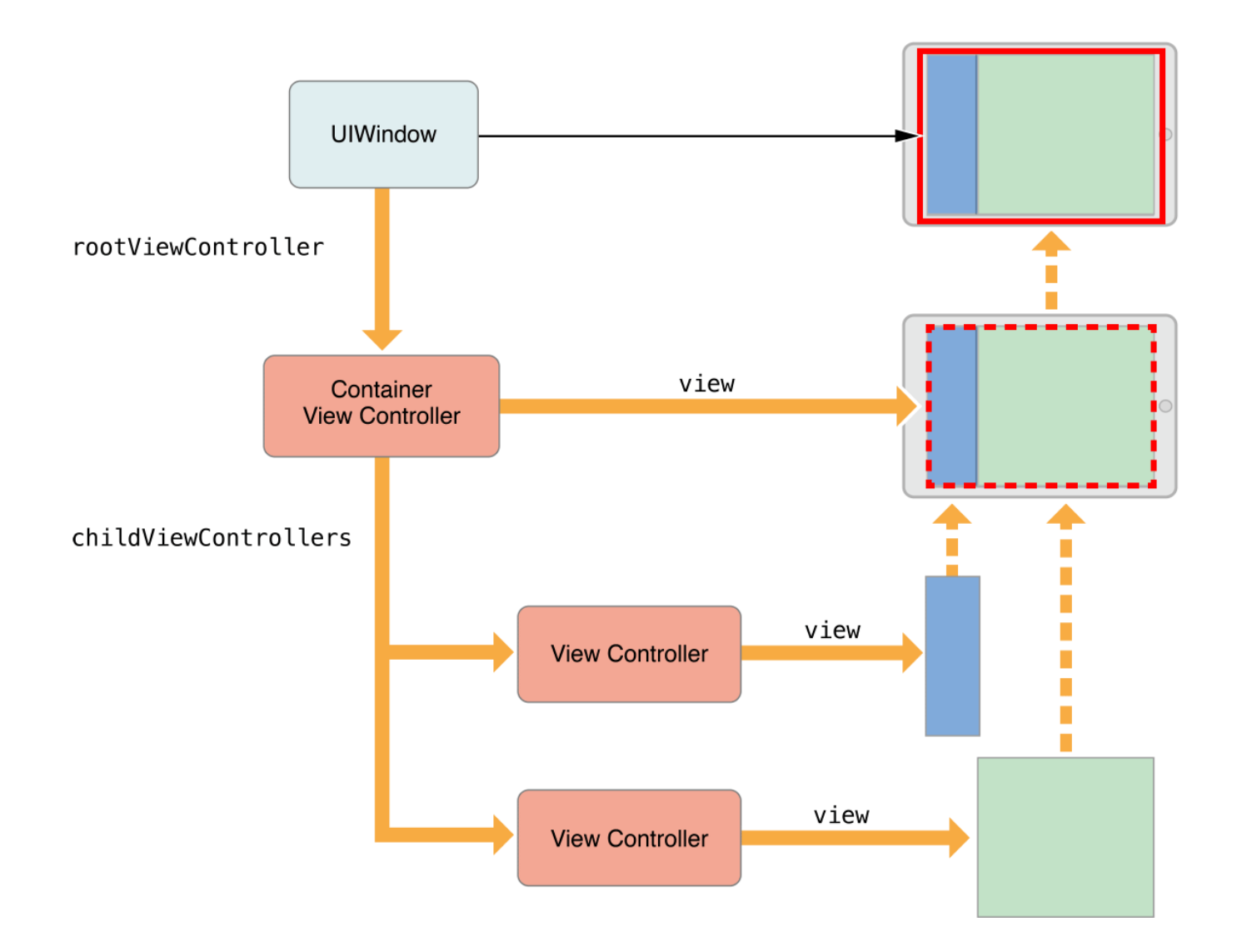

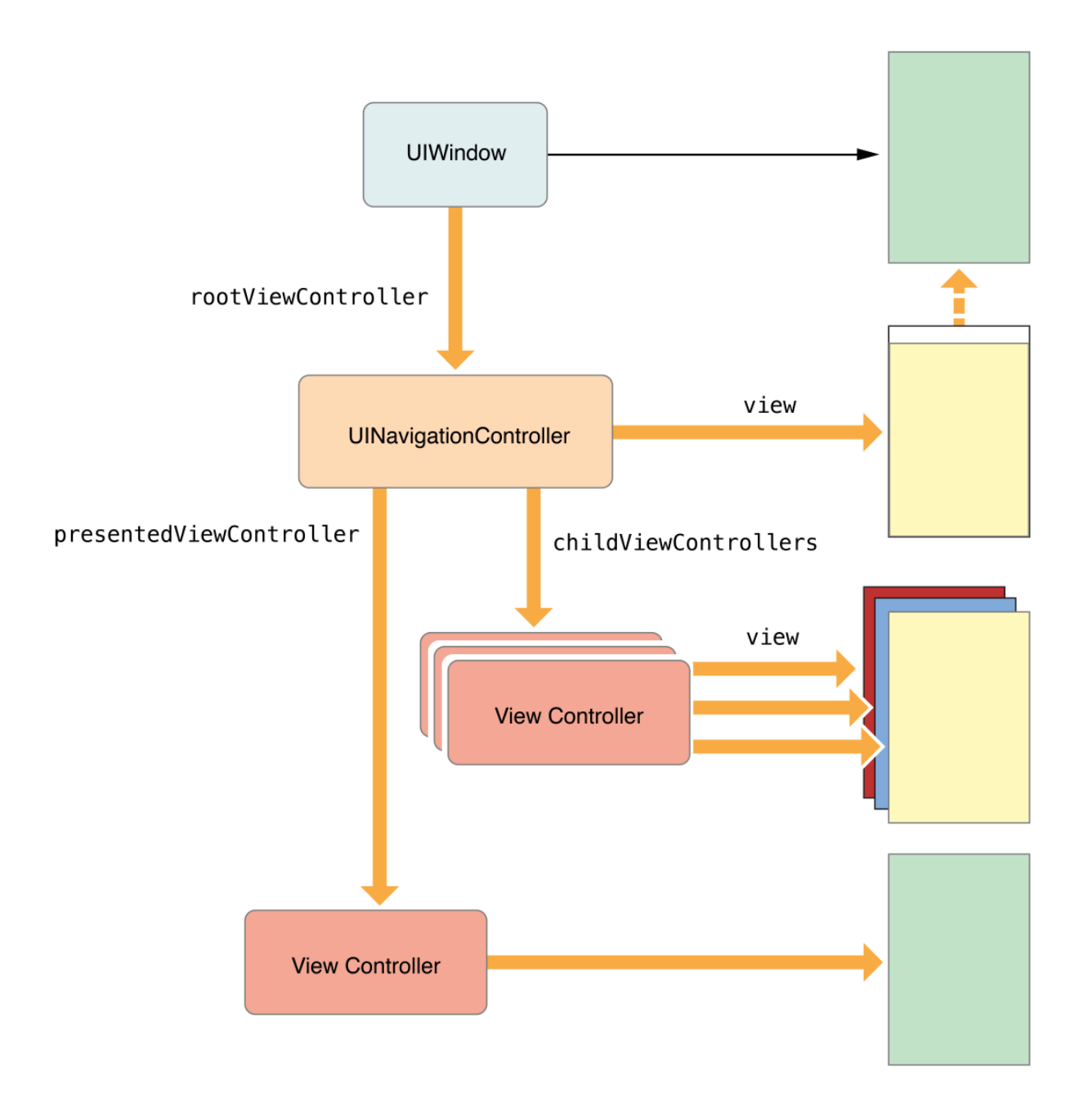

## View Controller States

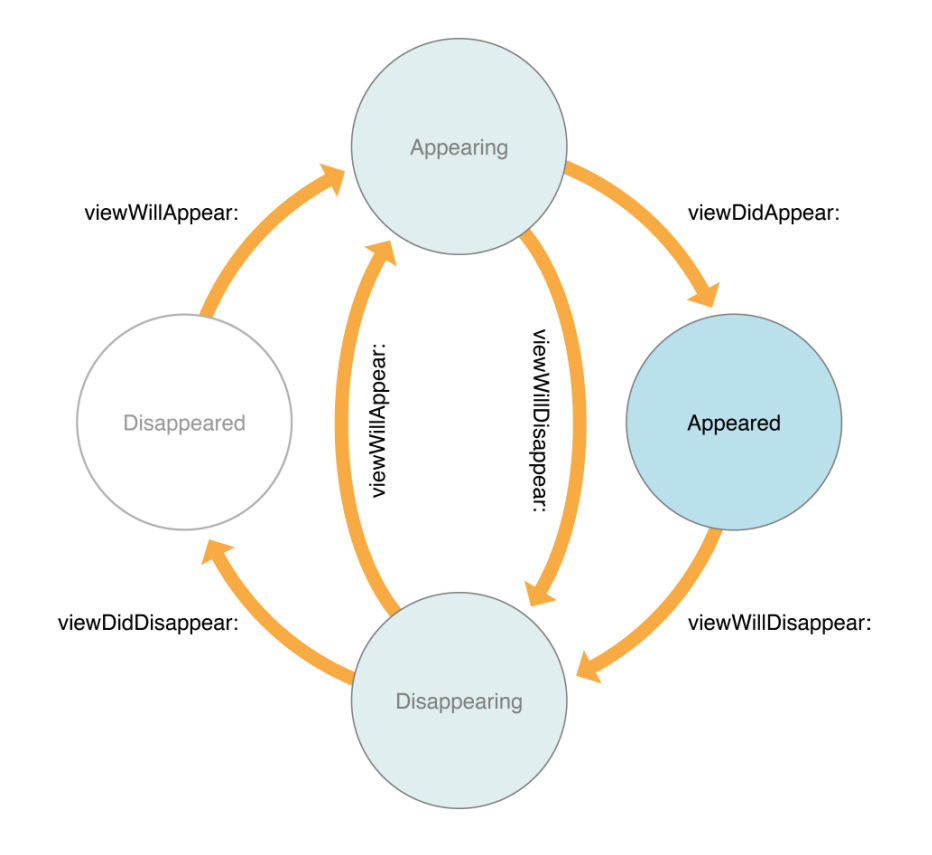

View Controller and MVC Pattern > View Controller States

# View Controller Memory Management

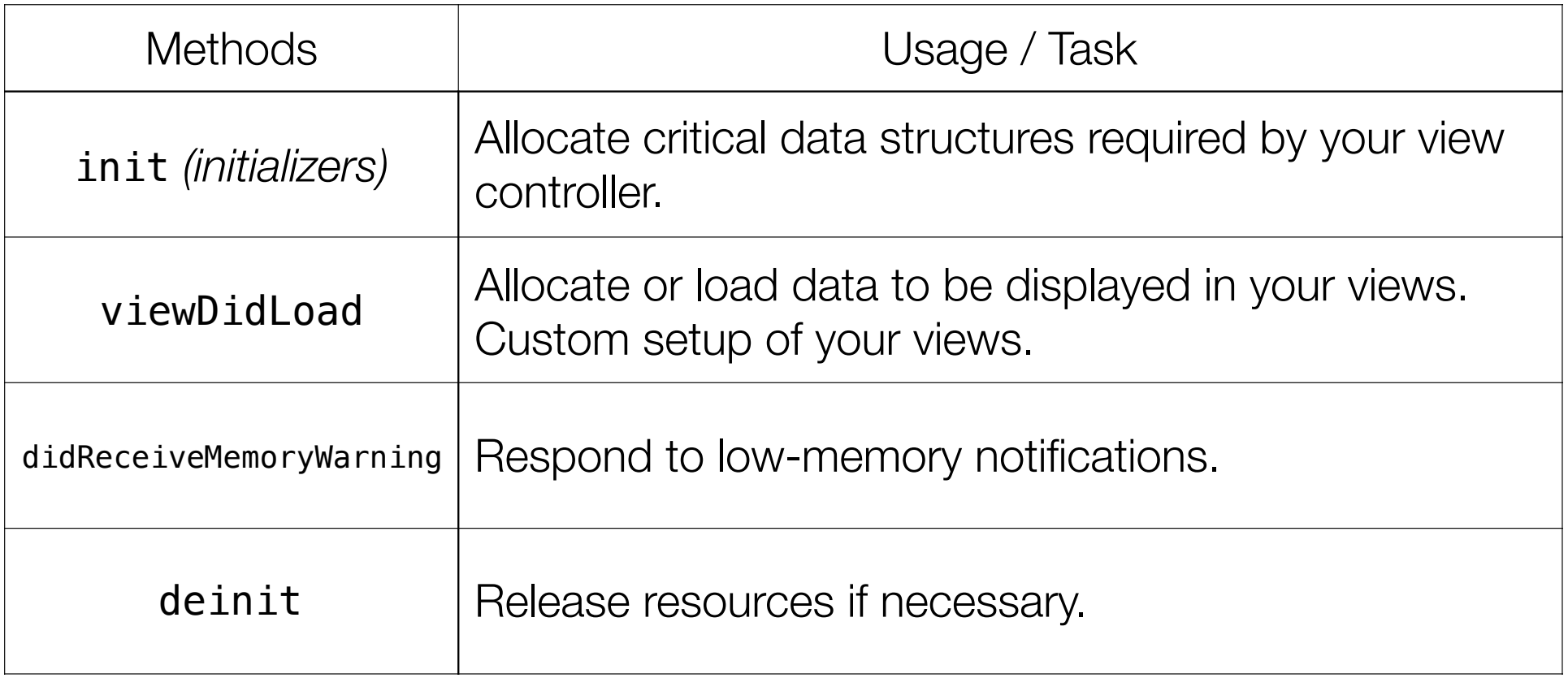

View Controller and MVC Pattern > View Controller Memory Management

## Communication Patterns

## Communication Patterns

• Notifications

• Key-Value Observation KVO

• Callback blocks/closures

**Delegation** 

**Target-Action** 

Communication Patterns - I

# Target-Action Pattern

Target-Action is the typical pattern used to send messages in response to UI events in iOS.

• Target-Action establishes is loose coupling and easy to setup between the event sender and the receiver. Storyboard connections and UIControl uses this pattern.

• Compilers could not check and validate for developers, like ducktyping.

Communication Patterns - I > Target-Action

• Delegation is a widespread pattern throughout Apple's frameworks. It allows us to customize an object's behavior and to be notified about certain events.

• Delegation uses protocols to ensure the receiver understands curtain methods, but is still loosely coupled.

Compilers know how to check the relationship between event sender and receiver by asking receivers to conform curtain protocols.

• Should I start loading this URL? *(configuration)*

• I did start loading the URL. *(callback)*

• I have finished loading the URL. *(callback)*

• I failed to load the URL. *(error handling)*

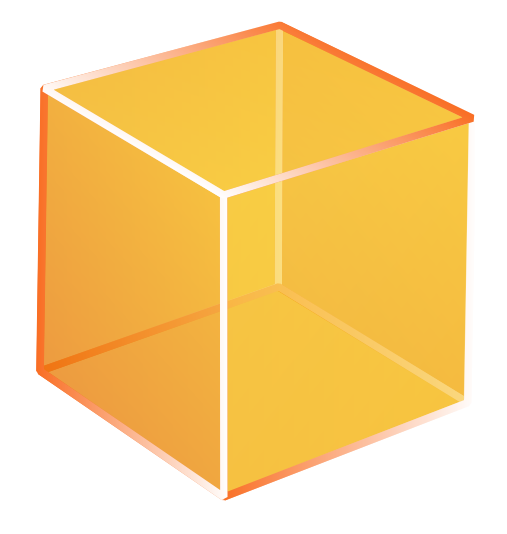

**UIWebView** 

Views are usually controlled by view controllers

• Should I start loading this URL? *(configuration)*

• I did start loading the URL. *(callback)*

• I have finished loading the URL. *(callback)*

• I failed to load the URL. *(error handling)*

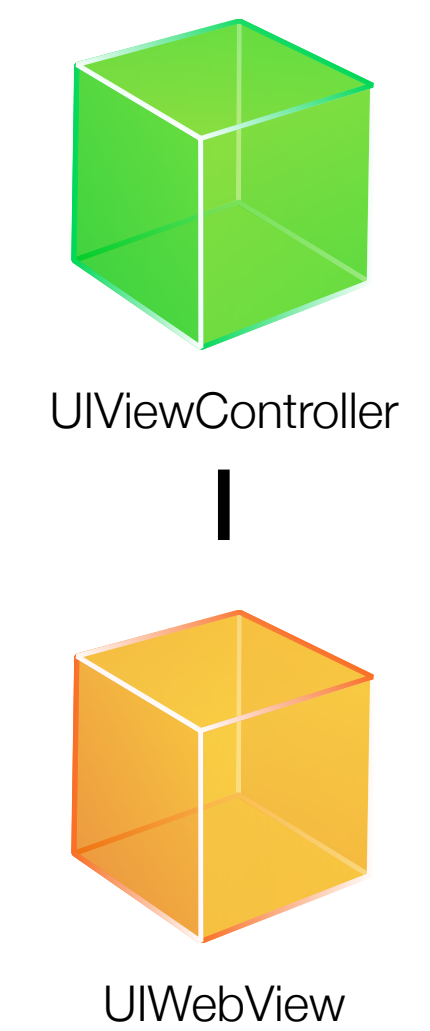

• Should I start loading this URL? *(configuration)*

• I did start loading the URL. *(callback)*

• I have finished loading the URL. *(callback)*

• I failed to load the URL. *(error handling)*

**UIWebView** UIViewController

Delegates method calls to its view controller

Protocols could make compilers check conformity

Use protocols as a more general and abstract type

• Should I start loading this URL? *(configuration)*

• I did start loading the URL. *(callback)*

• I have finished loading the URL. *(callback)*

• I failed to load the URL. *(error handling)*

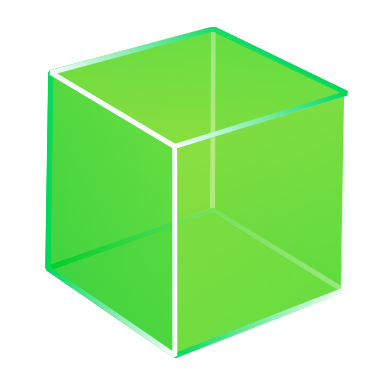

*UIWebViewDelegate*

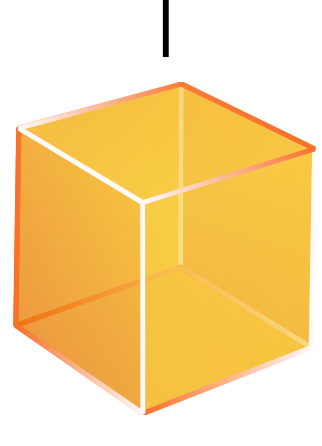

UIWebView

## Delegate Pattern - Declaration

```
@objc protocol MYWebViewDelegate: NSObjectProtocol { 
     optional func webView(webView: MYWebView, shouldLoadURL url: NSURL) -> Bool
     optional func webView(webView: MYWebView, didStartLoadingURL url: NSURL) 
     optional func webView(webView: MYWebView, finishedLoadingURL url: NSURL) 
     optional func webView(webView: MYWebView, failedToLoadURL url: NSURL, 
         withError error: NSError?)
```
We usually pass the instance into delegate methods for identification since the delegatee may be shared by multiple delegators.

Communication Patterns - I > Delegate Pattern - Declaration

}

## Delegate Pattern - Implementation

```
class MYWebView: UIView { 
     weak var delegate: MYWebViewDelegate? 
     func loadURL(url: NSURL) { 
         if let shouldLoad = self.delegate?.webView?(self, shouldLoadURL: url) { 
              if !shouldLoad { return } 
         } 
         self.delegate?.webView?(self, didStartLoadingURL: url) 
        // Load ... let success = true
         // Done
         if success { 
             self.delegate?.webView?(self, finishedLoadingURL: url) 
         } else { 
             self.delegate?.webView?(self, failedToLoadURL: url, withError: nil) 
         } 
     } 
}
```
Communication Patterns - I > Delegate Pattern - Declaration

## Delegate Pattern - Adoption

class MYViewController: UIViewController, MYWebViewDelegate {

```
 var webView: MYWebView!
```

```
 override func viewDidLoad() { 
     super.viewDidLoad() 
     self.webView = MYWebView() 
     self.webView.delegate = self
 } 
 func webView(webView: MYWebView, didStartLoadingURL url: NSURL) { 
     print("Start loading url: \(url)") 
 }
```
Communication Patterns - I > Delegate Pattern - Declaration

}

## Demo: TextFieldDelegate *(uikit-intro repo)*

## Recap

• Working with Objective-C APIs in Swift

App Lifecycle

File system, App Bundle, and resources management

Introduction to the View controller

Delegate pattern

## References

### Using Swift with Cocoa and Objective-C

### **Strategies for Handling App State Transitions** App Programming Guide for iOS

### **File System Programming Guide**

• About Asset Catalogs

### **View Controller Programming** Guide for iOS

### • Communication Patterns @ objc.io

**Target-Action** Concepts in Objective-C Programming

### Delegates and Data Sources Concepts in Objective-C Programming

## Swift Taipei #4 Meet-up

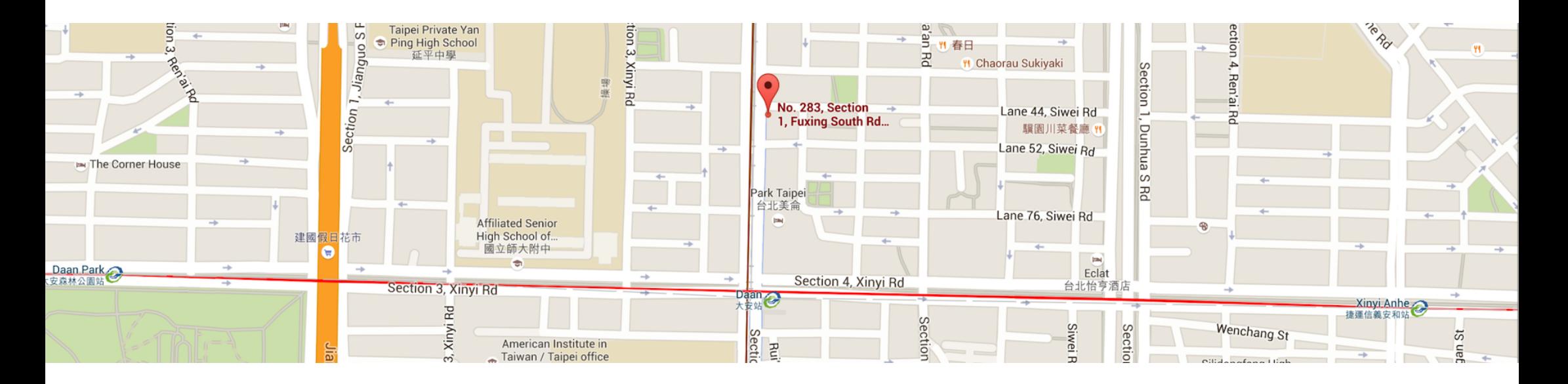

• 6:30 PM - 9:00 PM, Tuesday, March 22, 2016 CLBC 大安別館 4F, 台北市大安區復興南路一段283號4樓 http://www.meetup.com/Swift-Taipei-User-Group/events/229630870/